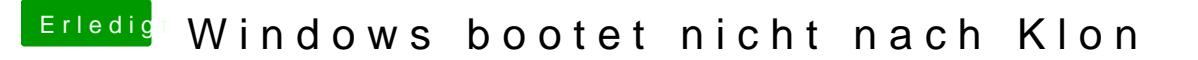

Beitrag von McRudolfo vom 9. Juni 2016, 22:06

Zum Ändern/Löschen der UEFI-Booteinträge eignet sich unter Windows das gut. Unter Mac OS X ist mir bisher kein Tool bekannt.